DelayExec

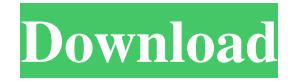

## **DelayExec Crack+ PC/Windows**

Delay the launching of a program for a given period of time Free download DelayExec and try it today World of Football 5.3.0.0 (v 5.3.0.2) - The World of Football delivers a unique experience within the world of football, bringing all the excitement, passion and drama to your computer. Unravel a world of football, full of passion and dedication, where your imagination can come true. Enjoy the game as you never have before! World of Football Features: - Play as your favorite club in the world of football! You can choose among over 1,100 authentic licensed teams. - Replay the big games of the past and win you titles! - Play more than 120 national and international competitions. The most thrilling is the FIFA World Cup™, the world cup football championship, in which your favorite team could reach the final. Play as Brazil or Argentina and win the World Cup. - If you are a fan of real football, you should try World of Football, because it provides you with the most realistic experience ever. The teams are managed to the highest standards and play as they do on a daily basis. Also, when you play as a player, even the camera follows your every move. - The most important aspect of World of Football is its legendary multi-player capabilities. What makes the multi-player so unique is the easy introduction to a pool of players, which is based on compatibility factors. This is so that you get to choose the opponents who would give you the best match. - Manage all your teams, your club, as well as the players. Give your team the maximum support and the best talent and have fun! - The World of Football also comes with all the tools to make the perfect game. Make your own version of international or national cup. Play in single player, multiplayer, or in a tournament. Use your own career or let the game generate a complete career. Play in friendly matches, against AI teams or against players on all over the world. The experience of World of Football is endless. - Become a football legend in the truest meaning of the word. Your name will be registered as a member of the club with the most titles and victories. - A wide variety of options will allow you to play in the most realistic way possible. You can choose among various camera angles, select to play in big screens, among other options. World of Football Requirements: - Windows XP SP

# **DelayExec Crack + X64 [March-2022]**

DelayExec is a small utility command that will help you delay an executable at your choice. Have you ever wanted to delay the execution of a program? Now you can with DelayExec. This small utility accepts command line parameters to launch the file of your choice. The first parameter is the full path to the file you would like to execute. The second parameter is the delay time, in seconds. Optionally you can tell the software to minimize or maximize the launched file, by default it will launch the file nomrally. There is no user interface to the program, it is ran from the command line and is completely hidden/stealth. DelayExec could be useful if you want something to wait before executing, such as on Windows startup or in a network login script. DelayExec Requirements: DelayExec is developed with Delphi 7. DelayExec License: DelayExec is free software and you can use it with no restrictions, but if you find the software useful and would like to support my work, you can donate to the development. DelayExec Website: DelayExec Website DelayExec Support: If you have any problem or questions, you can ask me on MSN Messenger.

DelayExec Download: DelayExec Torrent Download DelayExec Screenshot: DelayExec Screenshot The goal of this article is to demonstrate how to configure a XenServer virtual machine in XenCenter to use virtio disk support. Unlike virtual machine disks, some applications do not support virtual disk files directly. Instead, they require the use of a virtual disk driver, such as the virtiodisk device driver. The goal of a virtual disk driver is to abstract a raw disk interface from a computer program. All programs that support virtual disks look for specific resources, such as a virtio-disk device. Every virtual disk driver has its own way of identifying itself, but the virtio-disk device driver uses a specific protocol, known as the virtio-disk or libvirt protocol. This protocol uses the well-known device name such as /dev/vda or /dev/sdb, and it requires specific configuration to work. Usually when you plug an external disk into your computer, a new device node appears on your system, such as /dev/vda. This device node, in turn, can be associated with a specific disk driver that will allow 09e8f5149f

#### **DelayExec Free**

DelayExec Delay Application Delays the start of an application and return the %APPDATA%/DelayExec.log. The application can be called from shell using the launcher called DelayExec.exe. You can set the delay by setting the %DESCRIPTION% variable with the following values:  $0 =$  Delay executable not launched.  $1 =$  Delay executable launched after a delay.  $2 =$  Delay executable launched after a specified delay.  $3 =$  Delay executable launched after a delay and minimizes the application.  $4 =$  Delay executable launched after a delay and maximizes the application. Ex. delayexec DELAYEXEC.EXE DelayExec Launch TIME (in seconds) %DESCRIPTION% DelayExec Documentation: DelayExec Download: Download Source: DelayExec PPSX2: Text in English: DelayExec Delay Application Delays the start of an application and return the %APPDATA%/DelayExec.log. The application can be called from shell using the launcher called DelayExec.exe. You can set the delay by setting the %DESCRIPTION% variable with the following values:  $0 =$  Delay executable not launched.  $1 =$  Delay executable launched after a delay.  $2 =$  Delay executable launched after a specified delay.  $3 =$  Delay executable launched after a delay and minimizes the application.  $4 =$  Delay executable launched after a delay and maximizes the application. Ex. delayexec DELAYEXEC.EXE DelayExec Launch TIME (in seconds) %DESCRIPTION% DelayExec Documentation: DelayExec Download:

### **What's New In?**

DelayExec is a small utility command that will help you delay an executable at your choice. It is a command line tool that hides as a text file with file extension.exe. Add a delay time, and a list of optional arguments. DelayExecs default command line parameter could be: DelayExec [FilePath] [Delay] Where: [FilePath] is the full path to a file you would like delayed (This is the name of the file without the.exe) Delay is the delay time in seconds Optional: [Add, Subtract, Minimize, Maximize] will tell the program to modify the default behavior when you launch the file. [\$-x] will reverse the effect of [\$-a]. Meaning:  $[$-x]$  [\$-a] = x. (So instead of using the last method as default, use [\$-x] to reverse it) [\$+x] will add the delay time in seconds to the delay time. Meaning: [\$-a] [\$+a] = x+a. (So instead of using the last method as default, use [\$+x] to add it) To uninstall DelayExec: Press the "Install" button from the main menu. Select "Remove" in the "Quick Launch" list. Double click the DelayExec entry to remove it. If you have problems with installation, feel free to contact me via the Contact Us form on my web site. This is a utility to simulate the capture of a screen during the execution of your favorite application. If you are using a graphical application, such as Photoshop or Illustrator, you may want to capture the graphic to be displayed by the application, or save some state from it. You can do this easily using the CaptureScreen utility. You may be thinking: "How can you capture the screen of a tool when you are not using it?" It's very simple, CaptureScreen simulates the "SendTo" window, so you can use it like if you are using it. When you open CaptureScreen, you will see a default window like this: If you click the "Record Now" button, it will record a screen file in the current directory, with the last name you entered, no extension. An example of what you will see is this: The seconds you will see how long it will

# **System Requirements For DelayExec:**

Minimum: OS: Windows 7, Windows 8, Windows 8.1, Windows 10 Processor: Intel Core i3-370M / AMD Athlon X2 N3700 Memory: 2 GB RAM Video: Nvidia GeForce GT 130M, Intel HD Graphics 3000 DirectX: Version 11 Hard Disk: 100 MB available space Additional Notes: This software is no longer supported. We have moved to Nvidia's GameStream beta technology, which is currently known as Stutter-Free GameStream.

Related links:

<http://www.advisortic.com/?p=26330> <https://ibioshop.com/proposal-pack-wizard-crack-april-2022/> <https://concourse-pharmacy.com/2022/06/08/time-recording-easy-torrent/> <https://vitinhlevan.com/luu-tru/3476> <https://www.designonline-deco.com/wp-content/uploads/2022/06/fSekrit.pdf> <https://super-sketchy.com/a4-photo-enhancer-crack-for-pc/> <http://ihmcathedral.com/xvast-crack-download-for-windows-latest/> <https://sahabhaav.com/url-shortener-crack-download-for-pc/> [https://protelepilotes.com/wp-content/uploads/2022/06/BulkQuotesXL\\_Pro\\_\\_Crack\\_Activator\\_PCWindows.pdf](https://protelepilotes.com/wp-content/uploads/2022/06/BulkQuotesXL_Pro__Crack_Activator_PCWindows.pdf) <http://pensjonatewa.pl/easybackup/> https://www.jesusnanak.com/upload/files/2022/06/TSg6o3fuLtTxeFjed3rO\_08\_ef2119bb8c5a5cc34141ecc0affe3563\_file.pdf <http://mycryptojourney.blog/?p=22844> [https://telebook.app/upload/files/2022/06/PS7PdTlWdg72DKSXmE3C\\_08\\_ef2119bb8c5a5cc34141ecc0affe3563\\_file.pdf](https://telebook.app/upload/files/2022/06/PS7PdTlWdg72DKSXmE3C_08_ef2119bb8c5a5cc34141ecc0affe3563_file.pdf) [https://pi-psy.org/wp-content/uploads/2022/06/JSound\\_\\_3264bit.pdf](https://pi-psy.org/wp-content/uploads/2022/06/JSound__3264bit.pdf) https://setevende.com/wp-content/uploads/2022/06/Access\_To\_MySOL\_\_Full\_Version\_Latest\_2022.pdf [https://openhousexpo.com/wp-content/uploads/2022/06/foo\\_ui\\_columns.pdf](https://openhousexpo.com/wp-content/uploads/2022/06/foo_ui_columns.pdf) <https://indiatownship.com/winx-free-mov-to-mpeg-converter-crack-keygen-for-lifetime-march-2022/> [https://p2p-tv.com/wp-content/uploads/2022/06/YouTube\\_Music\\_Downloader.pdf](https://p2p-tv.com/wp-content/uploads/2022/06/YouTube_Music_Downloader.pdf) <https://novinmoshavere.com/winsonar-7-01-03-crack-free-registration-code-free-download-pc-windows-2022-latest/> <http://www.ndvadvisers.com/portable-ofx2qif-2-12-free-download-pc-windows-2022/>